## $Git - 7.3_1$

## Basic Html Editor - Notepad

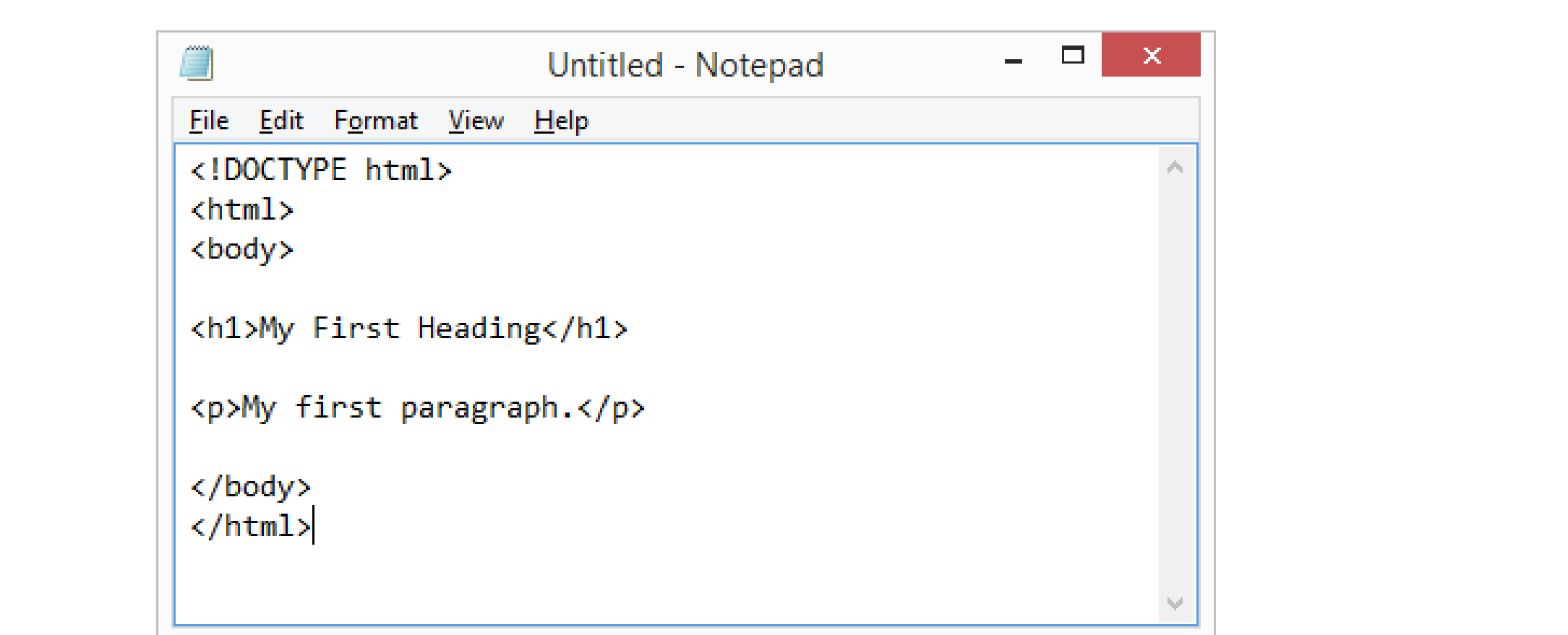

## Web browsers

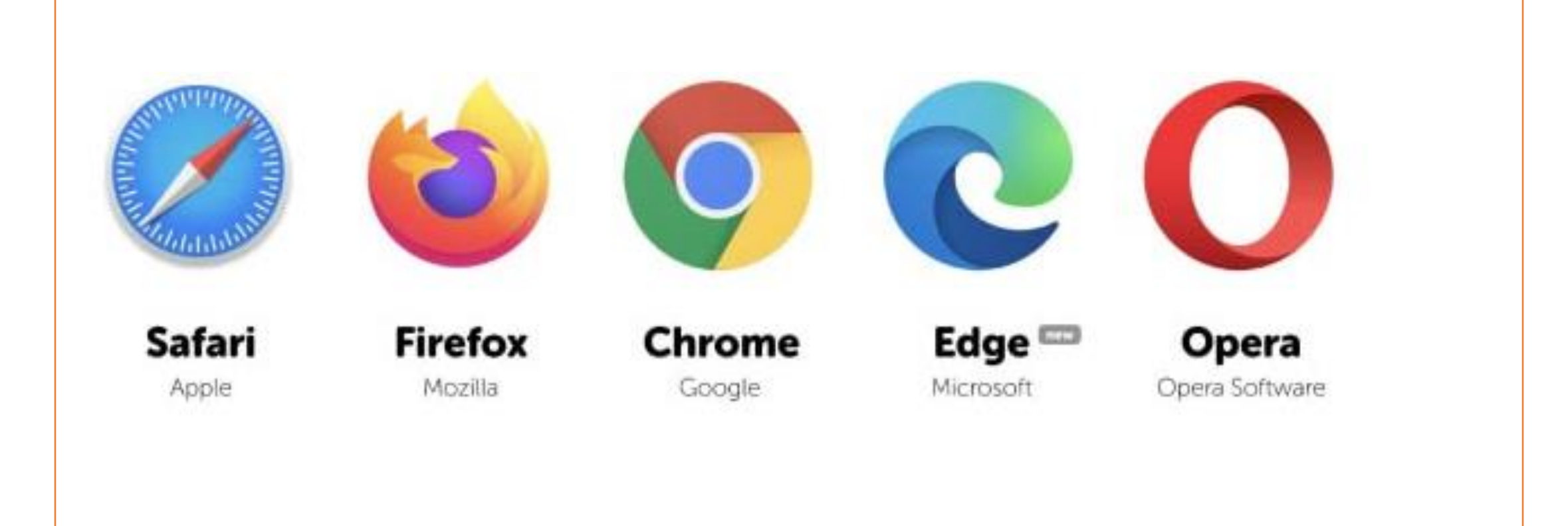

## වෙබ් පිටුවක මුලික HTML කේත වාහුගය

<html> <body>

<h1>My First Heading</h1>

</body> </html>

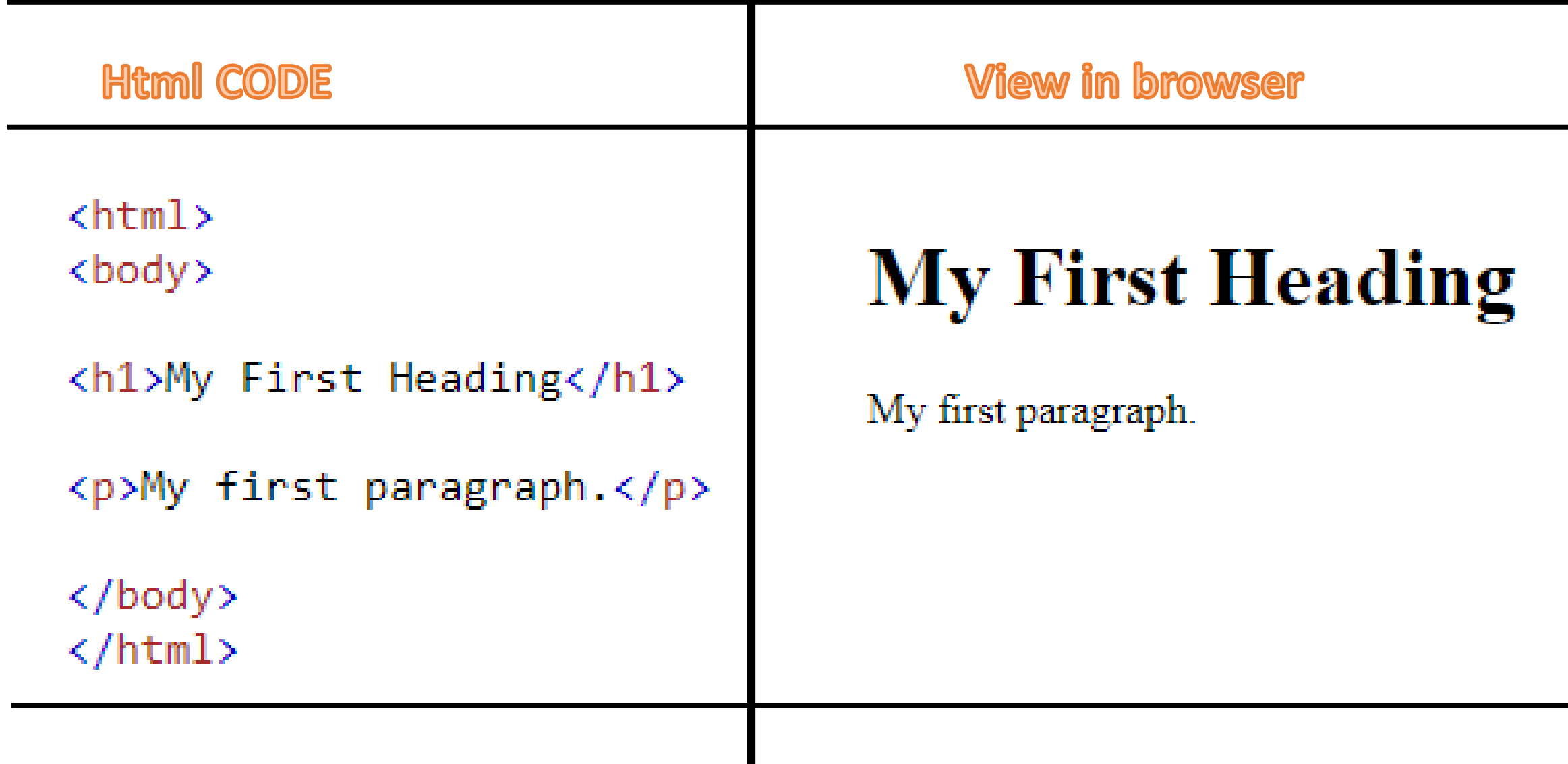

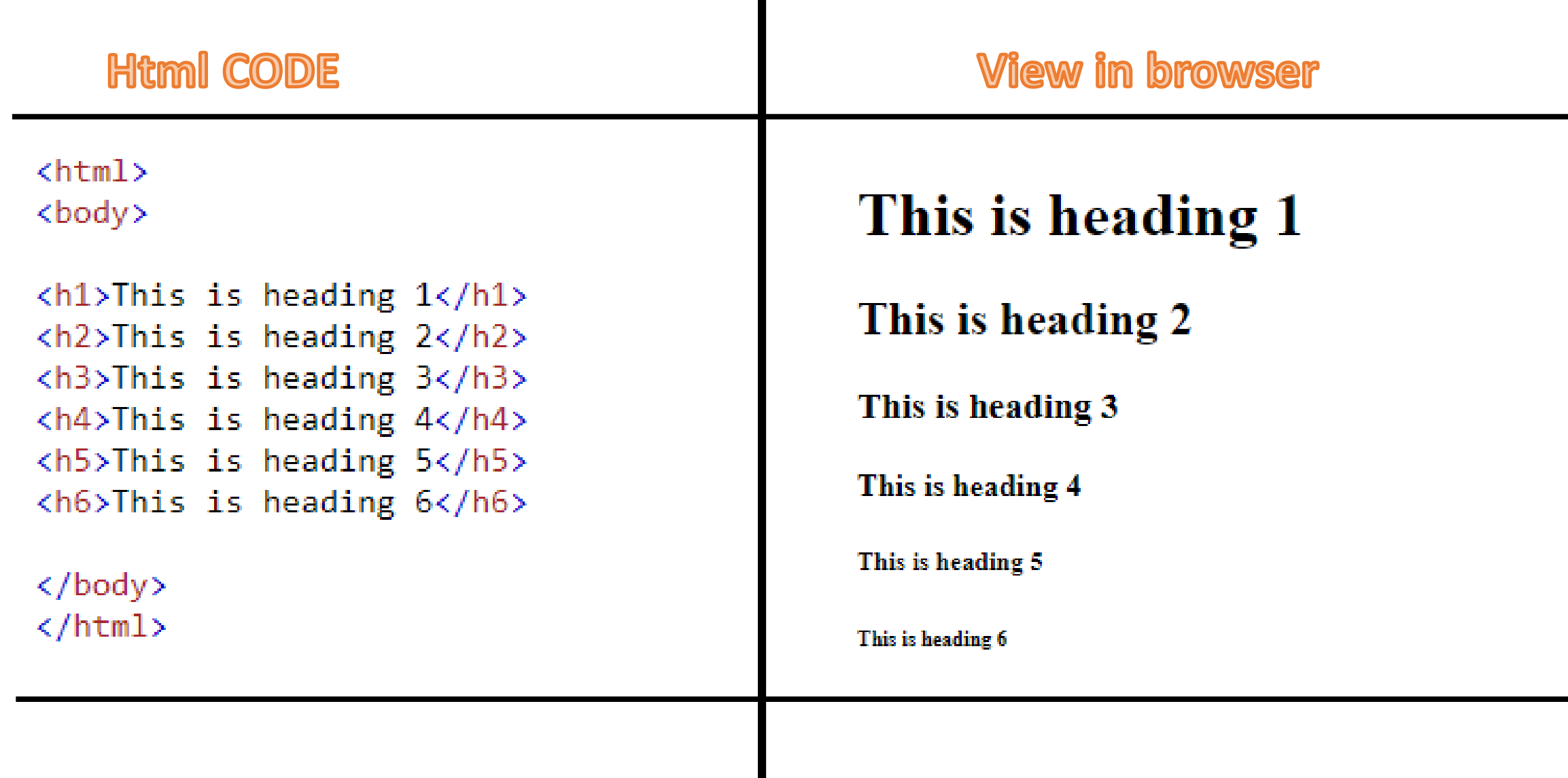